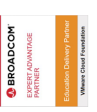

## **VMware Workspace ONE: Deploy and Manage**

**In this five-day course, you learn how to apply the fundamental techniques for launching and maintaining an intelligence-driven, multi-platform endpoint management solution with VMware Workspace ONE® UEM. Through a combination of hands-on labs, simulations, and interactive lectures, you will configure and manage the endpoint life cycle. After the course, you will have the foundational knowledge necessary to implement Workspace ONE UEM effectively.**

**You will also learn how to apply the fundamental techniques for integrating VMware Workspace ONE® Access™ with Workspace ONE UEM to securely distribute business-critical applications and configure access management controls from any device. Through a combination of hands-on labs, simulations, and interactive lectures, you configure enterprise, productivity, and Workspace ONE Access integrations.**

**This course lays out the principles of identity and access management. You will leave with a fundamental understanding of how Workspace ONE uses various authentication methods and protocols to determine user access permissions and enable single sign-on.**

#### **Kursinhalt**

- Course Introduction
- Platform Architecture
- Administration
- Enterprise Integrations
- Onboarding
- Managing Endpoints
- Alternative Management Methods
- Applications
- Device Email
- Content Sharing
- Maintenance
- Workspace ONE Access
- Integrating Workspace ONE UEM and Workspace ONE Access
- Productivity Integrations
- SAML 2.0 Authentication
- Mobile Single Sign-On
- Intelligence and Automation

**E-Book** Sie erhalten englischsprachige Unterlagen von VMware als E-Book.

#### **Zielgruppe**

Workspace ONE UEM and Workspace ONE Access operators and administrators, account managers, solutions architects, solutions engineers, sales engineers, and consultants

#### **Voraussetzungen**

This course has no prerequisites.

#### **Kursziel**

- VMware Certified Professional Security 2022
- VMware Certified Professional Digital Workspace 2022

Stand 27.04.2024

# $\frac{1}{2}$  0  $\frac{1}{2}$  0  $\frac{1}{2}$  0  $\frac{0}{10}$  10  $\frac{0}{10}$ **ExperTeach**

#### **Dieser Kurs im Web**

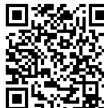

Alle tagesaktuellen Informationen und Möglichkeiten zur Bestellung finden Sie unter dem folgenden Link: **面野理製**: www.experteach.de/go/**VWOD** 

#### **Vormerkung**

Sie können auf unserer Website einen Platz kostenlos und unverbindlich für 7 Tage reservieren. Dies geht auch telefonisch unter 06074 4868-0.

#### **Garantierte Kurstermine**

Für Ihre Planungssicherheit bieten wir stets eine große Auswahl garantierter Kurstermine an.

#### **Ihr Kurs maßgeschneidert**

Diesen Kurs können wir für Ihr Projekt exakt an Ihre Anforderungen anpassen.

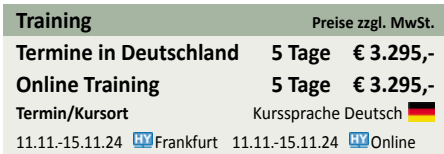

### Inhaltsverzeichnis **VMware Workspace ONE: Deploy and Manage**

#### **1 Course Introduction**

Introductions and course logistics Course objectives

#### **2 Platform Architecture**

Summarize the features and functionality of Workspace ONE UEM

Outline the benefits of leveraging Workspace ONE UEM Recognize the core and productivity components that make up the Workspace ONE UEM platform Summarize high availability and disaster recovery for Workspace ONE Solution

#### **3 Administration**

Navigate and customize the Workspace ONE UEM console

Summarize the hierarchical management structure Explain the features and functions of Workspace ONE Hub Services

Outline account options and permissions

#### **4 Enterprise Integrations**

Outline the process and needs to integrate with directory services

Explain certificate authentication and practical implementation with Workspace ONE

Explain the benefits of integrating an email SMTP service into the Workspace ONE UEM console

Describe VMware Dynamic Environment Manager™ and its architecture

#### **5 Onboarding**

Outline the prerequisite configurations in the Workspace ONE UEM environment for onboarding devices for management

Outline the steps for setting up autodiscovery in the Workspace ONE UEM console

Enroll an endpoint through the VMware Workspace ONE® Intelligent Hub app

Summarize platform onboarding options

#### **6 Managing Endpoints**

Explain the differences between device and user profiles Describe policy management options for Windows and macOS

Describe the functions and benefits of using compliance policies

Explain the use cases for Freestyle Orchestrator

Describe the capabilities that sensor and scripts enable.

#### **7 Alternative Management Methods**

Describe the function and benefits of device staging Configure product provisioning in the Workspace ONE UEM console

Understand the benefits of deploying a VMware Workspace ONE® Launcher™ configuration to Android devices

List the system and device requirements for Linux device management in Workspace ONE UEM

#### **8 Applications**

Describe the features, benefits, and capabilities of application management in Workspace ONE UEM Understand and configure deployment settings for public, internal, and paid applications in the Workspace ONE UEM console

Describe the benefits of using Apple Business Manager content integration

Describe the benefits of using server-to-client software distribution

List the functions and benefits of VMware Workspace ONE® SDK

#### **9 Device Email**

List the email clients supported by Workspace ONE UEM Configure an Exchange Active Sync profile in the Workspace ONE UEM console

Configure VMware Workspace ONE® Boxer settings

Summarize the available email infrastructure integration models and describe their workflows

Configure email compliance policies and notifications services

#### **10 Content Sharing**

Describe the benefits of using Content Gateway and the Content Gateway workflows

Describe the benefits of integrating content repositories with Workspace ONE UEM

Configure a repository in the Workspace ONE UEM console

#### **11 Maintenance**

Manage endpoints from the Device List View and the Device Details View pages

Analyze endpoint deployment and compliance data from Monitor Overview page

#### **12 Workspace ONE Access**

Summarize the benefits of Workspace ONE Access Outline the core features and functions enabled by Workspace ONE Access

Navigate the Workspace ONE Access console

Explain the functions of directory integration with Workspace ONE Access

Explain the various types of authentication protocols enabled by Workspace ONE Access

#### **13 Integrating Workspace ONE UEM and Workspace ONE Access**

Explain the rationale for integrating Workspace ONE UEM and Workspace ONE Access Outline the process of connecting Workspace ONE UEM and Workspace ONE Access Examine the workflow of integrations Summarize the key features of an integrated solution

#### **14 Productivity Integrations**

Identify the functions enabled by VMware Unified Access Gateway™

Outline the purpose of the VMware AirWatch® Secure Email Gateway™ edge service

Explain the features enabled by the VMware Workspace ONE® Tunnel™ edge service

Summarize the capabilities enabled by the Content Gateway edge service

#### **15 SAML 2.0 Authentication**

Outline authentication methods supported by Workspace ONE Access Summarize the main properties of the SAML protocol Summarize the SAML authentication workflow

Explain the application single sign-on authentication workflow with SAML

#### **16 Mobile Single Sign-On**

Describe the concept of mobile single sign-on Outline mobile single sign-on workflows

#### **17 Intelligence and Automation**

Summarize the features of VMware Workspace ONE Intelligence™

Outline the benefits of using Workspace ONE Intelligence

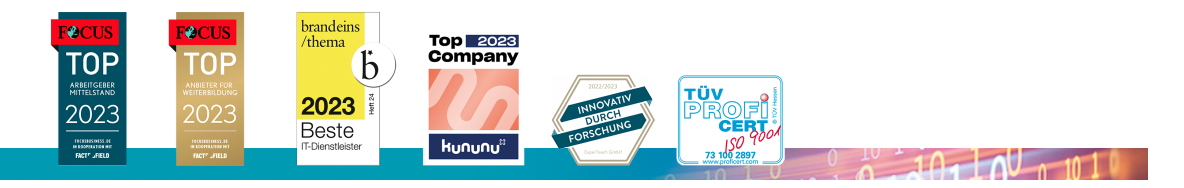

#### **ExperTeach Gesellschaft für Netzwerkkompetenz mbH**

Waldstr. 94 • 63128 Dietzenbach • Telefon: +49 6074 4868-0 • Fax: +49 6074 4868-109 • info@experteach.de • www.experteach.de